# **Préparation au DS n°3**

#### **Programme du DS n°3**

# **Notions vues en 3ème : Chapitre 6 : Comment calculer une longueur dans le triangle rectangle ?**

**Chapitre 7 : Comment calculer avec la double distributivité ?**

**Chapitre 8 : Comment calculer avec un pourcentage ?**

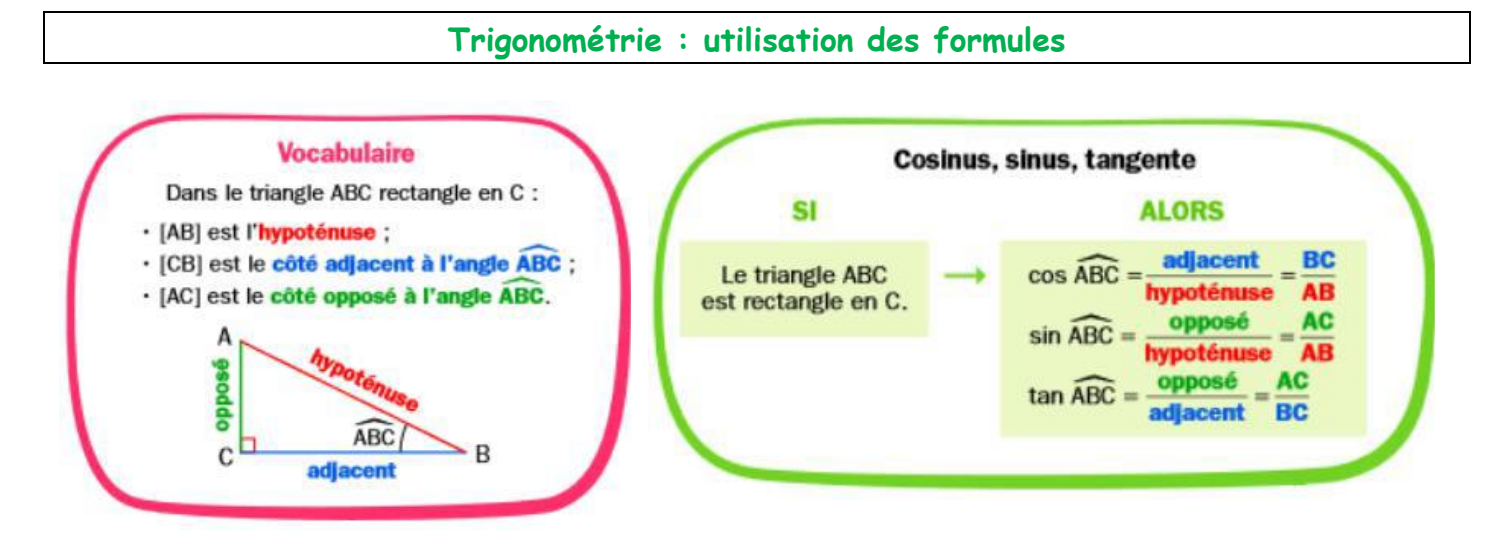

## **EXERCICE 1 :**

En utilisant la figure ci-contre, compléter les phrases ci-dessous.

**a.** Dans le triangle ABC rectangle en C, on a :  $cos\widehat{BAC}$  =  $\frac{$ …………. . **b.** Dans le triangle ABC rectangle en C, on a : cos ̂ = …………… <del>…………</del><br>…………

**c.** Dans le triangle BCD rectangle en D, on a :  $sin\widehat{BCD} = \frac{...}{...}$ …………. ..

**d.** Dans le triangle ADC rectangle en D, on a :  $tan \widehat{ACD} = \frac{...}{...}$ …………. .

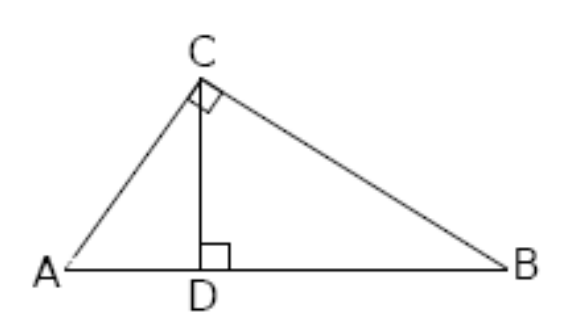

# **EXERCICE 2 :**

Le triangle LOP est rectangle en 0.

On  $a: \widehat{OPL} = 20^{\circ}$  et  $OL = 8$  cm.

- 1. Faire une figure à main levée et y reporter les données.
- 2. Donner cos  $\widehat{OPL}$ , sin  $\widehat{OPL}$  et tan  $\widehat{OPL}$ .
- 3. Des trois égalités précédentes, laquelle semble être celle utile pour calculer PL ?
- 4. Calculer la valeur exacte de PL, puis arrondir au dixième.

### **EXERCICE 3 :**

Pour accéder à l'étage de son appartement, Lola doit installer un escalier. Avec les données de la figure, calculer une valeur approchée au centième près de la hauteur AC de l'escalier en mètre.

#### **EXERCICE 4 :**

Le propriétaire d'une maison veut installer des panneaux photovoltaïques sur le côté de la toiture exposé au sud.

Calculer la surface disponible pour les installer (Donner la valeur arrondie à l'unité).

#### **EXERCICE 5 :**

Lors d'une intervention, les pompiers doivent atteindre une fenêtre F située à 18 mètres au dessus du sol en utilisant leur grande échelle [PF]. Ils doivent prévoir les réglages de l'échelle. Le pied P de l'échelle est situé sur le camion à 1,5 m du sol et à la distance PR de l'immeuble.

- 1. Déterminer la longueur RF.
- 2. On connait l'angle que fait l'échelle avec l'horizontale, c'est-à-dire la mesure de l'angle FPR̂ qui est égale à 59°. Calculer alors la longueur PR.
- 3. L'échelle a une longueur maximale de 25 mètres. Sera-t-elle assez longue pour atteindre la fenêtre F ?

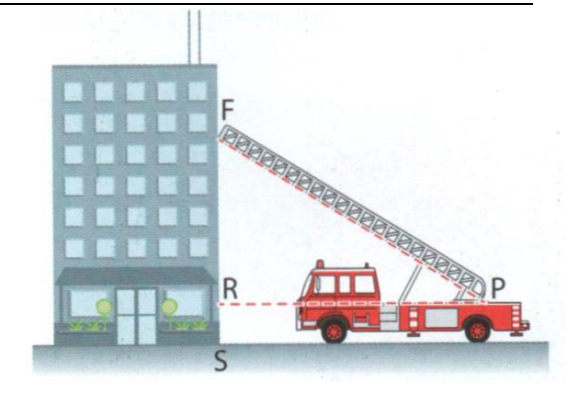

## **Calcul littéral : développement, réduction**

#### **EXERCICE 1 : Les bases en calcul littéral**

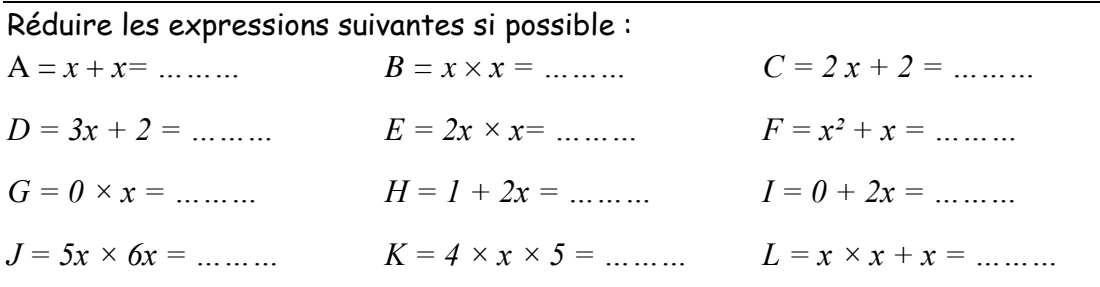

## **EXERCICE 2:**

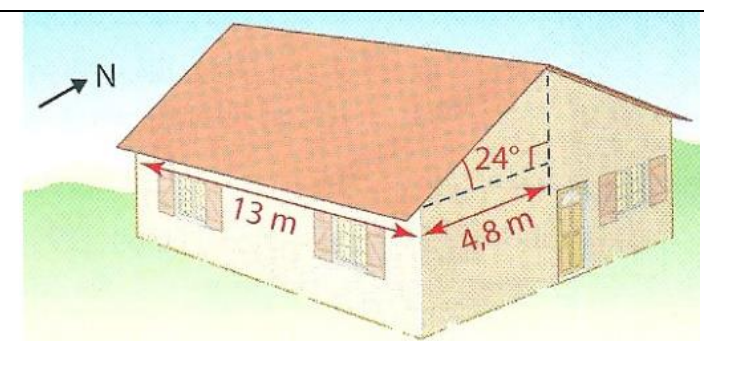

Développer et réduire l'expression suivante :  $A = (2x + 9) \times (5x - 7)$ 

## **EXERCICE 3:**

# On donne l'expression littérale suivante :

- $B = (2x 3) \times (x 5) (3x + 7) \times (2x 3)$ 
	- 1. Développer et réduire l'expression B.
	- 2. Calculer la valeur de B lorsque *x* = 0.
	- 3. Factoriser l'expression B.

Attention : il y a le signe – devant le produit à développer. Il faudra se rappeler que soustraire une expression, c'est ajouter son opposé.

# **Calcul littéral : géométrie, programme de calcul**

# **EXERCICE 1 :**

Voici un programme de calcul :

- 1. Tester ce programme de calculs en choisissant 2 puis ‒ 3 pour nombre initial.
- 2. Que remarque-t-on ?
- 3. Si l'on note  $x$  le nombre choisi au départ, écrire une expression A qui traduit le programme et vérifier la remarque émise à la question 2.
- Choisis un nombre ;
	- Ajoute 6 à ce nombre ;
	- Multiplie le résultat par 4 ;
	- Ajoute le quadruple du nombre choisi au départ.

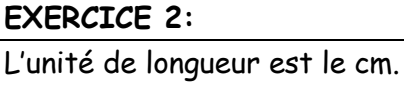

Les valeurs de  $x$  sont comprises entre 1 et 7.

- 1. Démontrer que le périmètre du triangle ABC est toujours le même, quelle que soit la valeur donnée au nombre  $x$ .
- 2. Que peut-on dire du triangle ABC lorsque *x* = 3 ? Lorsque  $x = 4$  ?

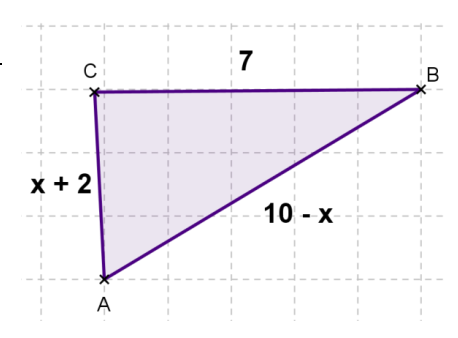

# **EXERCICE 3:**

ABCD est un rectangle de longueur 3x + 1 et de largeur 6x-5, avec x qui est un nombre relatif supérieur à 1. (Unité : le cm)

1. a- Déterminer l'aire du rectangle ABCD en fonction de  $x$ .

b- Développer l'expression du a.

2. a- Déterminer l'aire du rectangle EFGH en fonction de  $x$ .

b- Développer l'expression du a.

- 3. Déterminer l'aire de la partie grise sous forme développée.
- 4. Calculer l'aire de la partie grise pour  $x = 5$ .

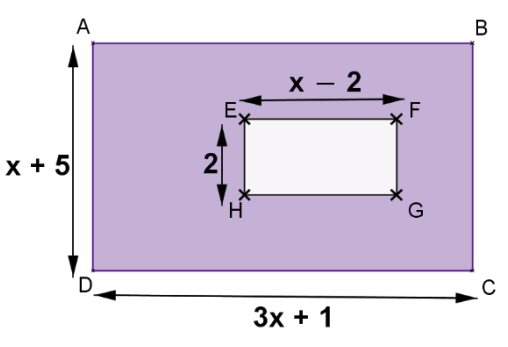

## **EXERCICE 4 :**

Une salle de concert peut contenir 600 places. Il y a  $x$  places assises et les autres sont debout. Les places debout coûtent 15  $\epsilon$  et les places assises 25  $\epsilon$ .

- 1. Que représentent les expressions suivantes :  $600 x$ ;  $25x$  et  $15 \times (600 x)$ ?
- 2. Exprimer en fonction de *x* la recette totale en euros si toutes les places sont prises.
- 3. Calculer cette recette en euros en fonction de  $x$ .

### **Les pourcentages**

#### **EXERCICE 1 :**

Que penses-tu de ces publicités ? Justifie tes réponses avec des calculs.

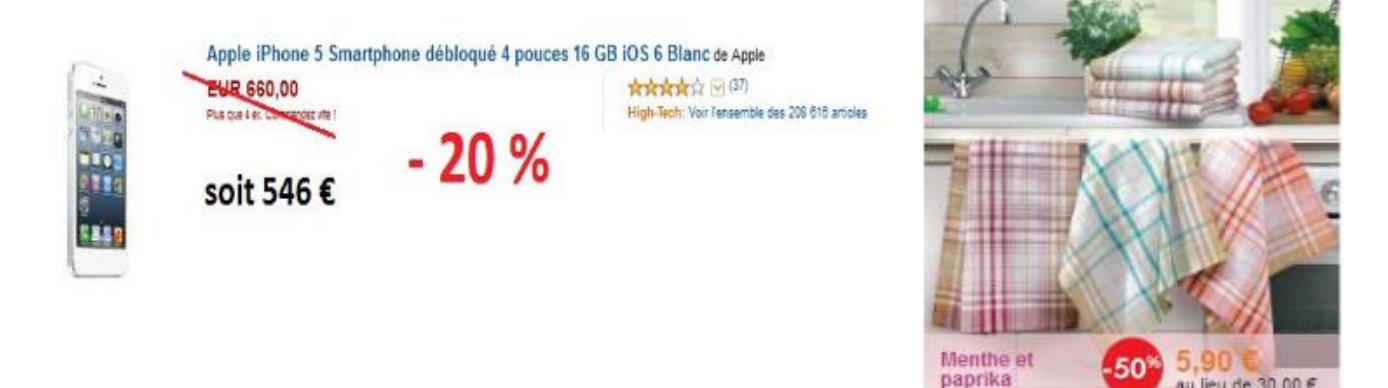

## **EXERCICE 2 :**

En période de soldes, un commerçant applique une baisse de 8 % sur ses prix.

- 1. Calculer le prix soldé d'un article qui coûtait 75 € avant les soldes.
- 2. On désigne par  $x$  l'ancien prix d'un article, exprimer en fonction de  $x$  le prix soldé.
- 3. Le prix soldé d'un article est 18,86 €. Calculer l'ancien prix.

#### **EXERCICE 3 :**

Une entreprise de décolletage a produit 350 tonnes d'écrous et de vis. Elle a vendu un quart de sa production sur le marché national, 30 % sur le marché européen, 10 % sur le marché américain et le reste sur le marché asiatique.

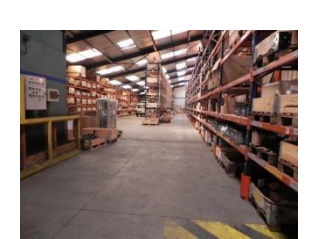

au lieu de 30.00 €

- 1. Calculer, dans chaque cas, la production en tonnes correspondante.
- 2. Quel pourcentage représente la part vendue au marché asiatique ?

# **EXERCICE 4 :**

Un commerçant augmente les prix de tous ses articles de 4 %.

- 1. Un objet coûte  $x$  euros. Exprimer le prix après augmentation en fonction de  $x$ .
- 2. Un lecteur DVD coûte, avant augmentation 50  $\epsilon$ . Combien coûtera-t-il après augmentation ?
- 3. Un téléviseur coûte, après augmentation,  $468 \, \epsilon$ . Combien coûtait-il avant augmentation ?

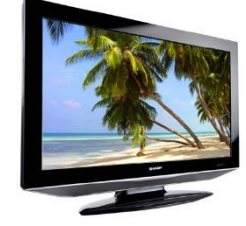

## **EXERCICE 5 :**

Sur le journal l'Internaute, on pouvait lire : *D'après l'Observatoire des Usages Internet de Médiamétrie, au dernier trimestre* 2021*,* 28 *millions d'internautes ont acheté en ligne. Au premier trimestre de* 2022*, on constate une augmentation de* 11*% du nombre d'achats en ligne.*

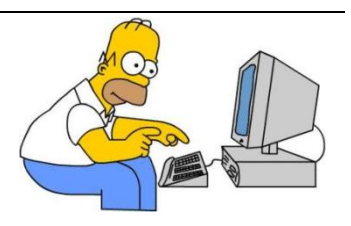

- 1. En utilisant les données de cet article, calculer le nombre de cyberacheteurs au premier trimestre 2022. Arrondir le résultat à 0,1million près.
- 2. Si la progression sur le deuxième trimestre 2022 est, elle aussi, de 11%, quelle serait la progression en pourcentage sur les deux trimestres ? Justifier la réponse